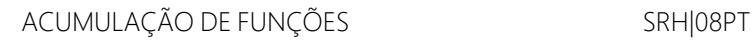

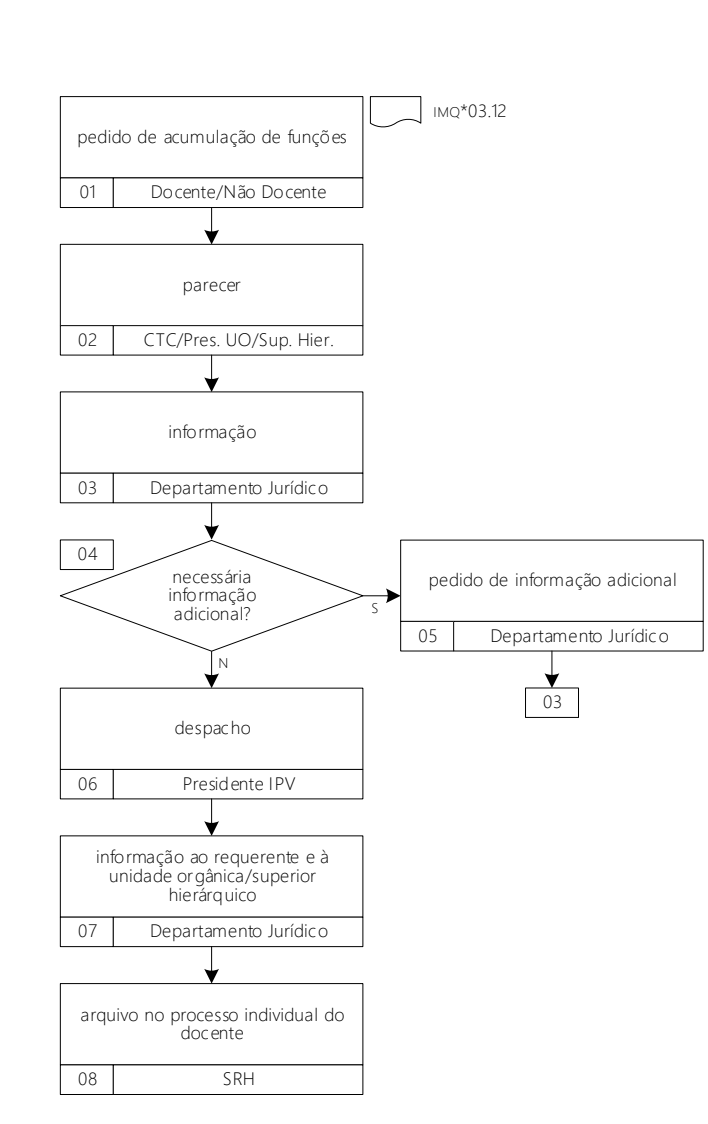

01 O requerimento para acumulação de funções, dirigido ao Presidente do Instituto Politécnico de Viseu, é efetuado através do preenchimento de impresso próprio para o efeito (IMQ\*03.12) e entregue na Unidade Orgânica ou nos Serviços Centrais, conforme o caso. Caso se trate de um pedido efetuado por pessoal docente, o pedido é reencaminhado para o Conselho Técnico-Científico. Caso se trate de um pedido efetuado por pessoal não docente, o pedido é reencaminhado para o Presidente da Unidade Orgânica ou para o superior hierárquico (caso o requerente se encontre afecto aos Serviços Centrais do Instituto Politécnico de Viseu).

02 O Conselho Técnico-Científico, o Presidente da Unidade Orgânica ou o superior hierárquico do requerente (caso o requerente se encontre afecto aos Serviços Centrais do Instituto Politécnico de Viseu) procede à emissão de parecer, favorável ou não à acumulação.

03 a 05 Após a emissão de parecer, o pedido é remetido ao Departamento Jurídico para informação. Quando necessário, o Departamento Jurídico solicita informação/documentação adicional.

06 O Presidente do Instituto Politécnico de Viseu emite despacho de autorização ou não da acumulação de funções.

07 Cabe ao Departamento Jurídico informar o requerente e a unidade orgânica ou o superior hierárquico (caso o requerente se encontre afecto aos Serviços Centrais do Instituto Politécnico de Viseu).

08 Os Serviços de Recursos Humanos procedem ao arquivo no processo individual do docente ou do não docente.

IMPRESSOS ASSOCIADOS:

imq\*03.12 pedido de acumulação de funções

Politécnico de Viseu